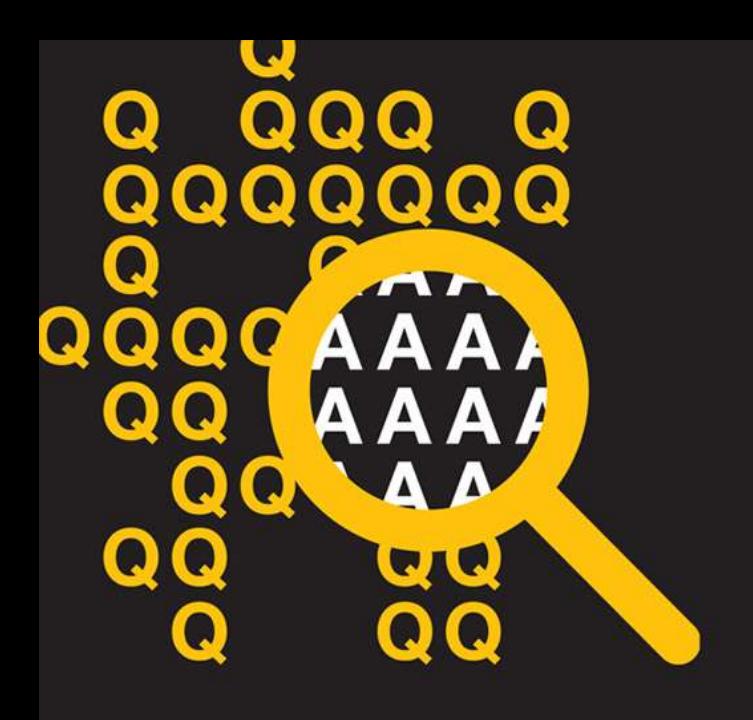

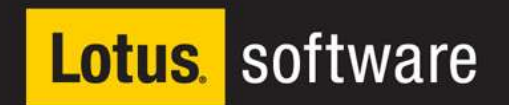

### **Lotus Day** Warszawa,17. września 2010

Lotus Mashups

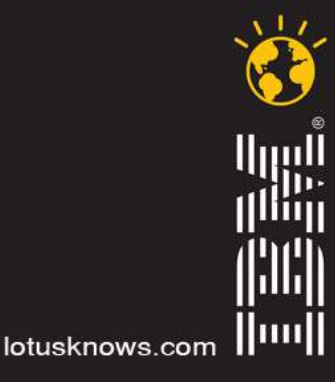

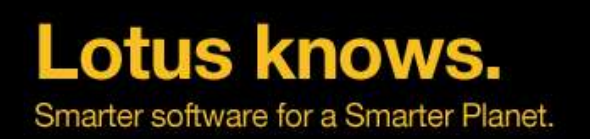

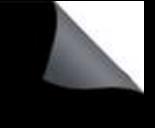

### Ludzie zawsze korzystali ze swoich doświadczeń

- To naturalne...
- "Reuse!" podstawowe hasło w IT
	- Biblioteki
	- Komponenty
	- Procesy
	- Aplikacje...
- Wchodzimy w nową epokę

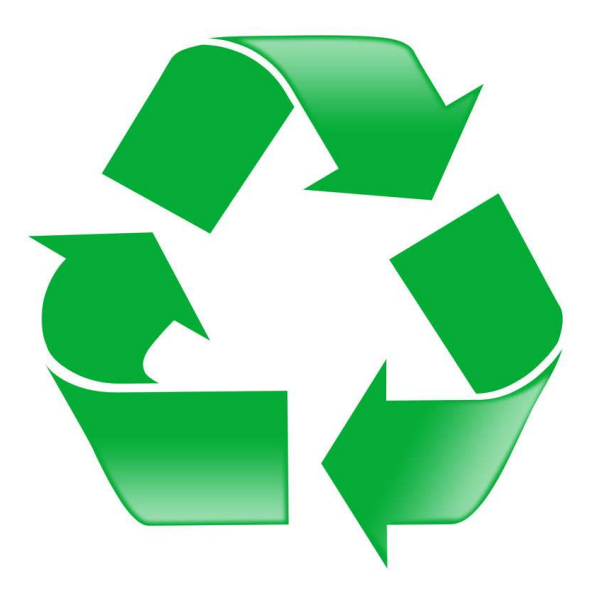

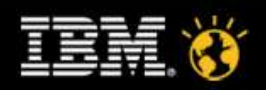

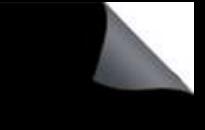

### Co to jest mashup?

- *"aplikacja internetowa, która łączy dane i funkcjonalności z więcej niż jednego źródła"*
- Szybki w tworzeniu, budowany samodzielnie
- Używa istniejących zasobów, lecz tworzy nową wartość
- Nie wymaga umiejętności technicznych
- Może łączyć wewnętrzne i zewnętrzne źródła

Używane komponenty – to np. widgety

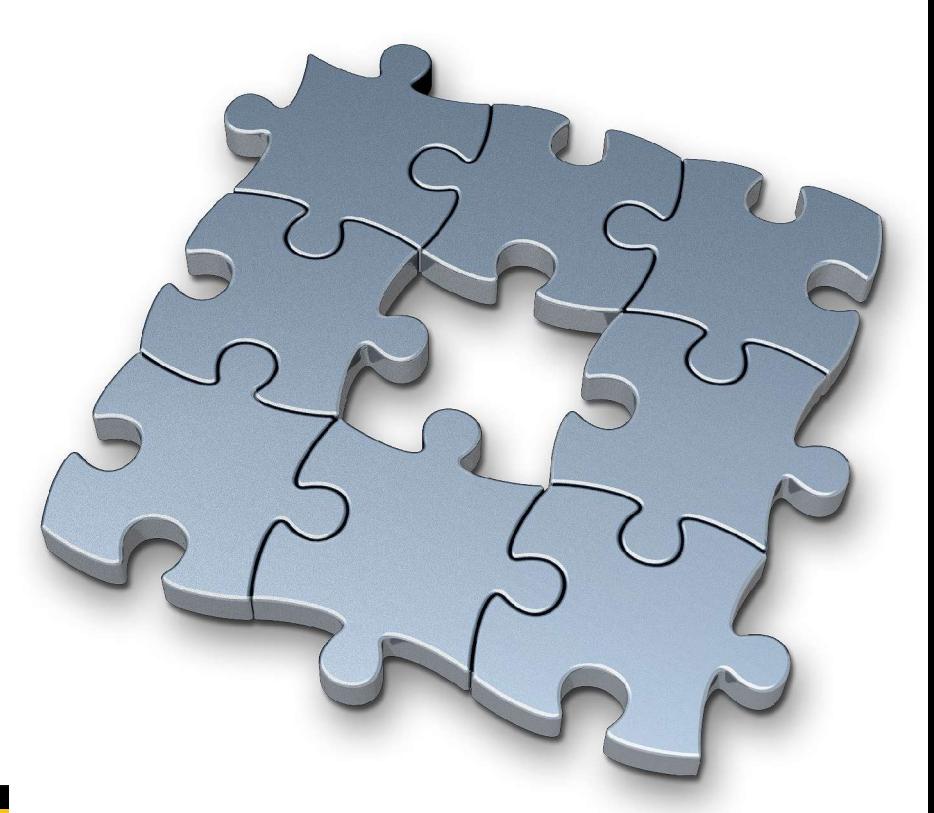

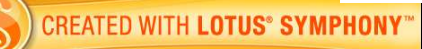

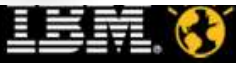

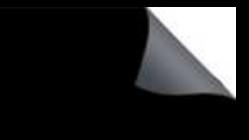

### Źródła informacji

- Skąd czerpiemy informacje?
	- Systemy korporacyjne bazy danych, hurtownie, systemy klasy ERP, CRM
	- Wewnętrzne aplikacje raporty, zestawienia itd.
	- Wewnętrznie używane formaty plików np. arkusze kalkulacyjne
	- 'Internetowe' źródła RSS, ATOM, strony WWW
	- Inne aplikacje

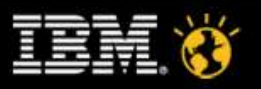

### Co to jest widget?

- Komponent wielokrotnego użycia (gadżet, bloc
- Mała aplikacja
- Napisany w dowolnym języku programowania
- Może być łączony z innymi widgetami

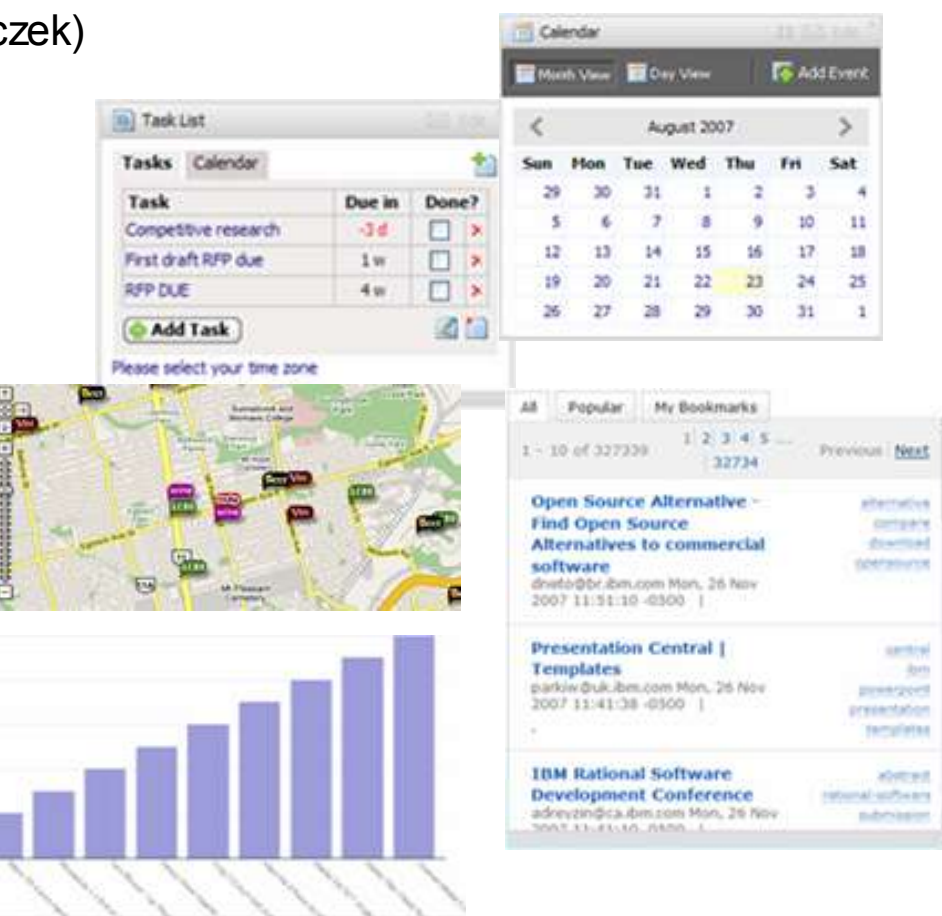

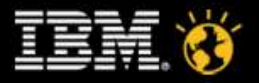

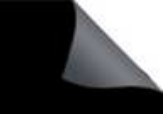

### IBM Mashup Center

- **Ekosystem**
- Dostępny z przeglądarki
- **Zapewnia funkcje biznesowe**
- Kompletne środowisko do:
	- tworzenia nowych mashupów
	- nowych stron
	- łączenia widgetów

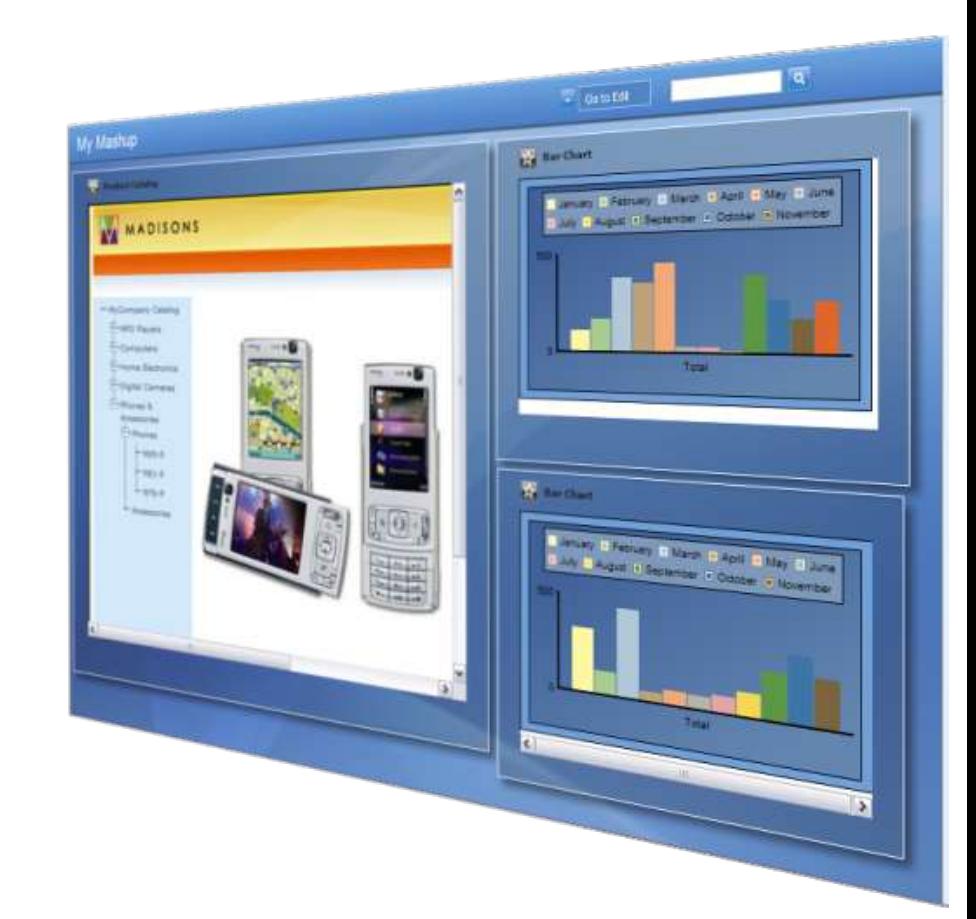

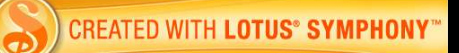

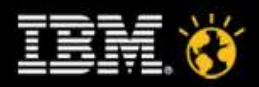

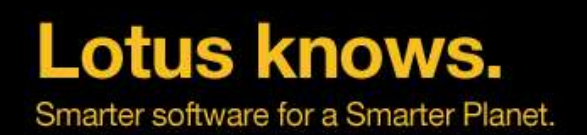

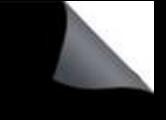

### **IBM Mashup Center**

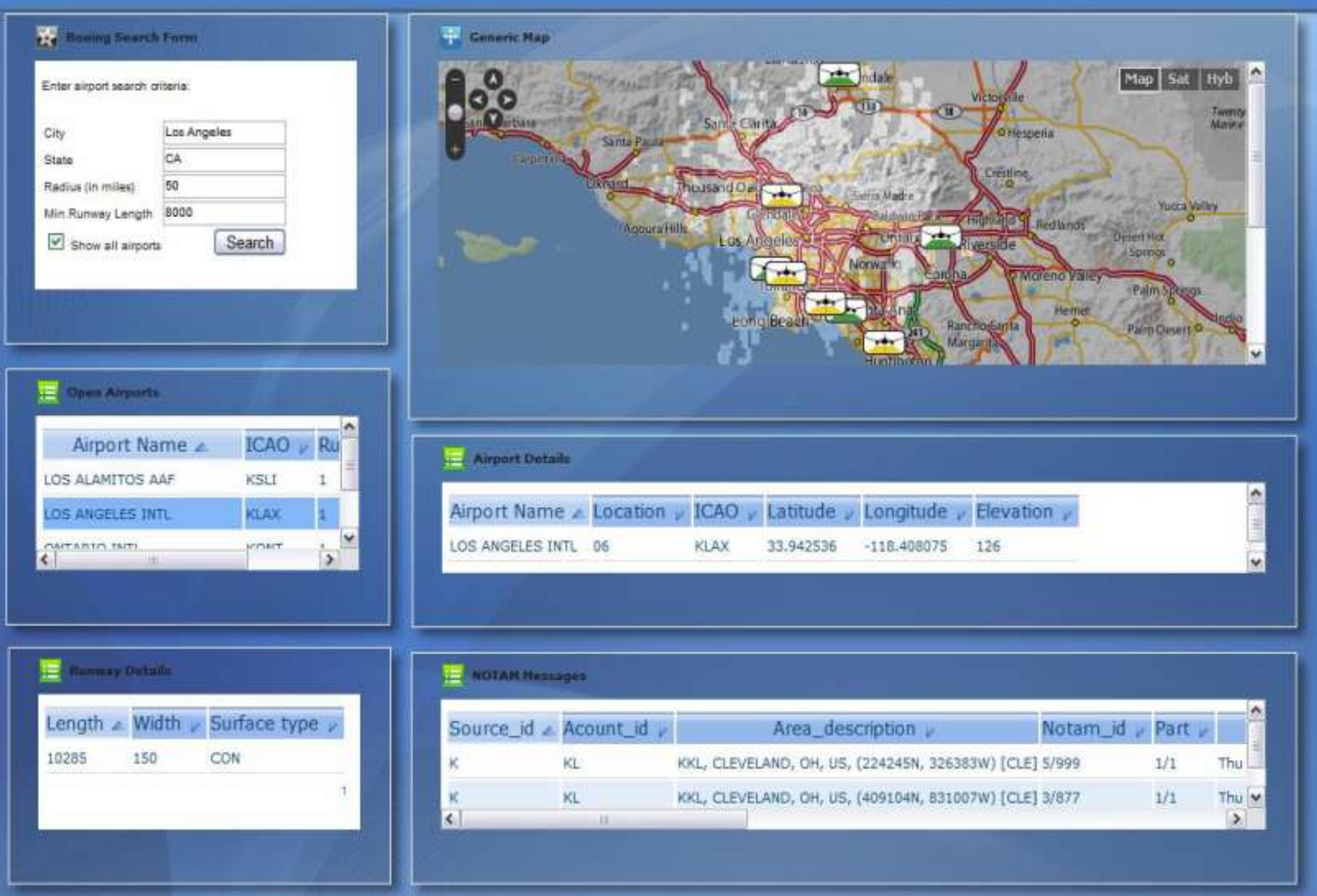

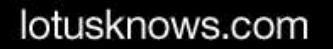

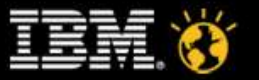

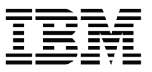

### IBM Mashup Center – architektura

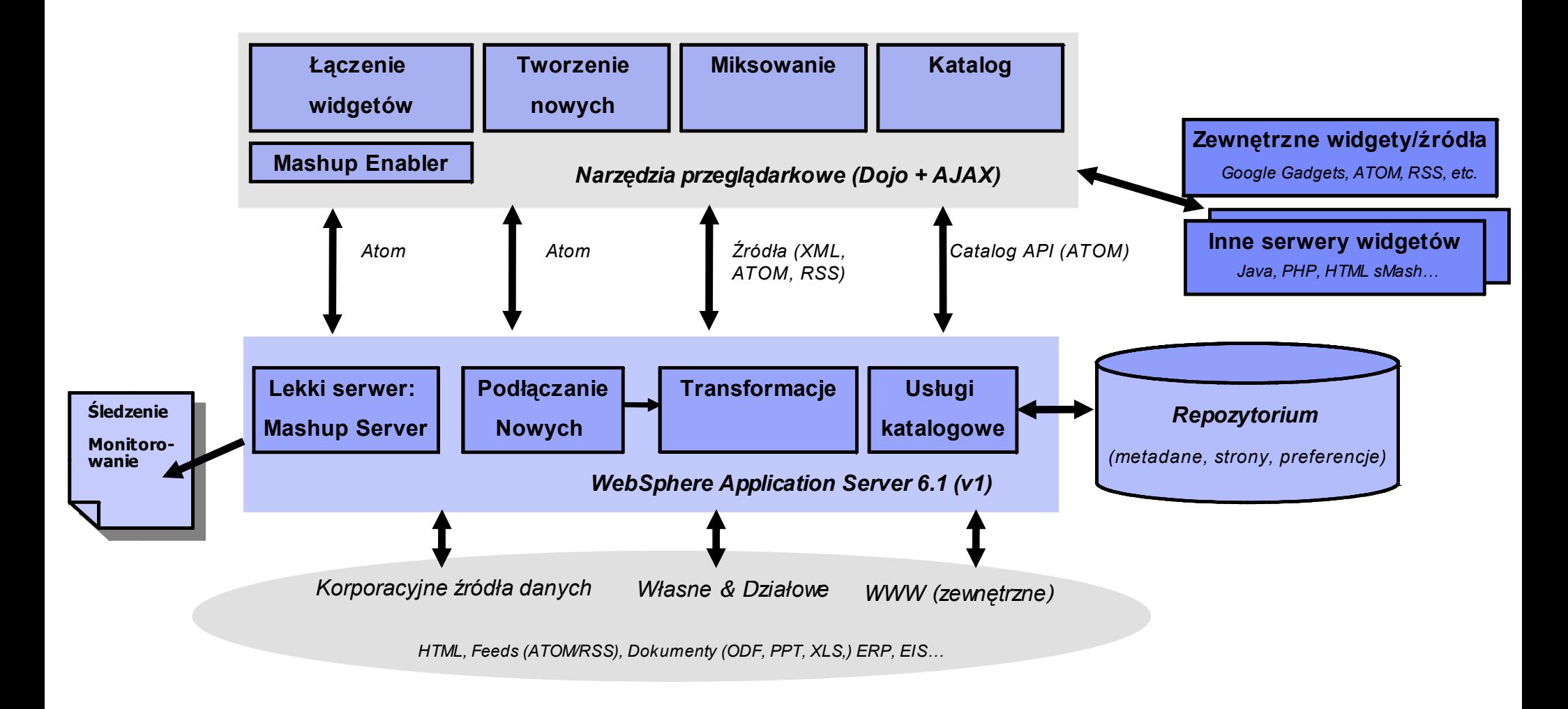

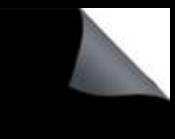

### IBM Mashup Hub – cechy i podstawowe funkcje

- Repozytorium dla źródeł danych (feeds), widgetów, stron
- Mozliwość tworzenia nowych komponentów, modyfikacji istniejących, transformowania
- Wersjonowanie
- Z możliwością nadawania etykiet, komentowania, oceniania
- Bezpieczne i skalowalne

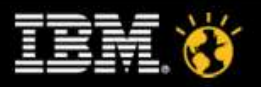

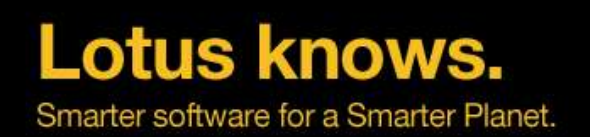

## **Mashup Hub**

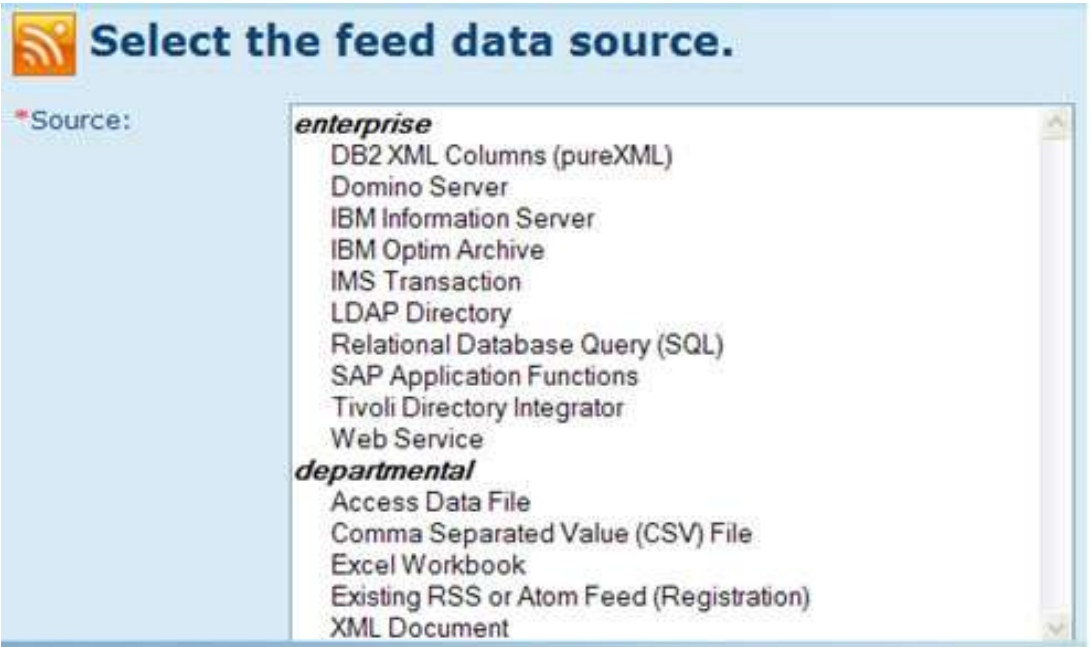

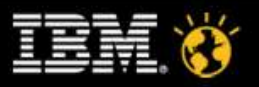

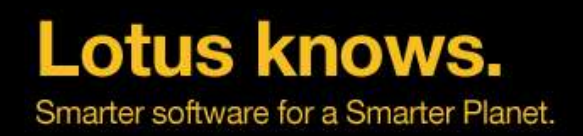

### Everything Home

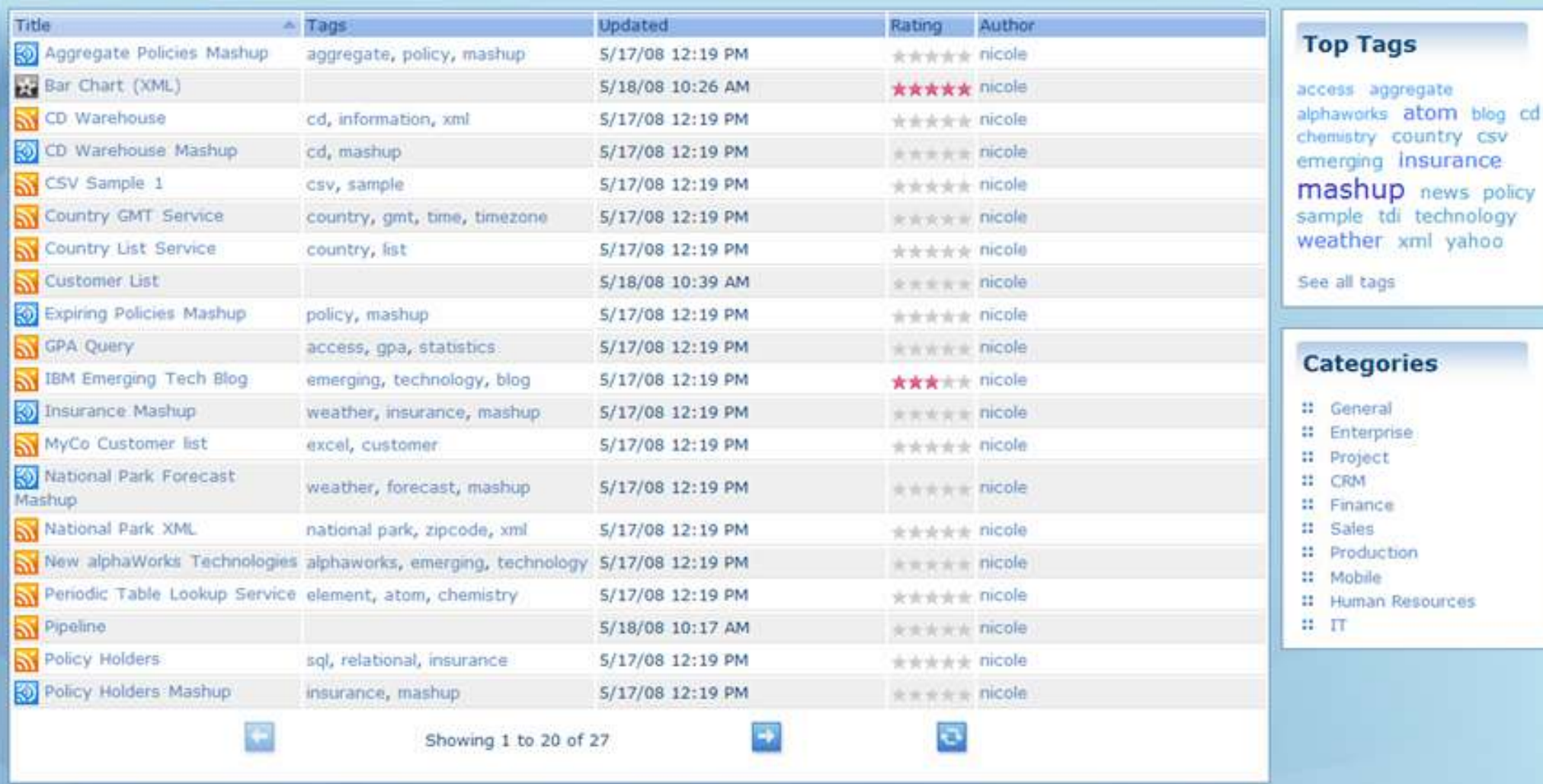

Catalog Atom feed: KNI

![](_page_10_Picture_6.jpeg)

![](_page_11_Picture_0.jpeg)

![](_page_11_Picture_1.jpeg)

![](_page_11_Picture_4.jpeg)

### **Lotus knows.**

Smarter software for a Smarter Planet.

![](_page_12_Picture_2.jpeg)

![](_page_12_Picture_5.jpeg)

**Lotus knows.** 

Smarter software for a Smarter Planet.

![](_page_13_Picture_2.jpeg)

### lotusknows.com

![](_page_13_Picture_5.jpeg)

![](_page_14_Picture_0.jpeg)

### Gdzie jeszcze są mashupy?

- Lotus Connections
- WebSphere Portal
- WebSphere Business Space
	- **Process Server**
	- ▶ Business Modeler
	- ▶ Business Monitor
	- **Business Services Fabric**
- Filenet P8
- Cognos
- Optim Data Archive
- ECM
- **ACM (Polaris)**
- RAD and JAZZ
- Tivoli (in work)
- ...and many others

![](_page_14_Picture_18.jpeg)

## Lotus knows.

Smarter software for a Smarter Planet.

### Przykład - Smart Building Appliance, Armonk

![](_page_15_Figure_3.jpeg)

Fiddler: Disabled

![](_page_15_Picture_5.jpeg)

Done

### **Lotus knows.**

Smarter software for a Smarter Planet.

![](_page_16_Picture_2.jpeg)

![](_page_16_Picture_5.jpeg)

![](_page_17_Picture_0.jpeg)

![](_page_17_Picture_1.jpeg)

### 3.0 - Nowa kompozycja

![](_page_17_Picture_3.jpeg)

![](_page_17_Picture_6.jpeg)

![](_page_18_Picture_0.jpeg)

![](_page_18_Picture_1.jpeg)

### 3.0 – nowe układy

- Dowolny układ zapisany w html
- Statyczny html
- Wymienne z portalem v7!

![](_page_18_Figure_6.jpeg)

### <div class="hiddenWidgetsDiv">

- <!-- widgets in this container are hidden in the UI by default -->
- <div class="component-container hiddenWidgetsContainer ibmDndRow" name="ibmHiddenWidgets"></div> <div style="clear:both"></div>

### </div>

- <!-- this layout has two fluid equal sized columns -->
- <div class="component-container ibm2Col ibmDndColumn" name="ibmMainContainer"></div>
- <div class="component-container ibm2Col ibmRightCol ibmDndColumn" name="right"></div>

![](_page_18_Picture_15.jpeg)

![](_page_18_Picture_16.jpeg)

![](_page_19_Picture_0.jpeg)

![](_page_19_Picture_1.jpeg)

### 3.0 – edycja strony

• Nowy widok ukrytych widgetów

![](_page_19_Picture_110.jpeg)

- Nowe menu
- Nowe możliwości...

![](_page_19_Picture_7.jpeg)

![](_page_19_Picture_10.jpeg)

![](_page_20_Picture_0.jpeg)

![](_page_20_Picture_1.jpeg)

### 3.0 – IWidget 2.1 Specification

- Personalizacja widgetów
- Stan okienek
- Współdzielone zasoby

![](_page_20_Picture_112.jpeg)

<!-- one per resource -->

*<iw:resource* id="{resourceName}" globalid="{resourceName}"src="{uri}" blockInit="{boolean}" *version="{version}"*

*mimeType="{mimeType}" callback="{function name}" skipLoad="{javascript expression}" >*

*<iw:skipLoad>*

<![CDATA[

<!-- more complex javascript expressions -->

]]> *</iw:skipLoad> </iw:resource>*

![](_page_20_Picture_16.jpeg)

![](_page_21_Picture_0.jpeg)

![](_page_21_Picture_1.jpeg)

### 3.0 – Open Social Gadget

- Fiesta 2.0 OpenSocial container w ramach Lotus Mashups 3.0
- Wsparcie dla OpenSocial dodanych do Mashup Center i Katalogu po URL

![](_page_21_Picture_7.jpeg)

![](_page_22_Picture_0.jpeg)

![](_page_22_Picture_1.jpeg)

### 3.0 – Open Social Gadget

![](_page_22_Picture_50.jpeg)

Wszystkie mogą się komunikować ze sobą!

![](_page_22_Picture_7.jpeg)

![](_page_23_Picture_0.jpeg)

### Katalog, Źródła danych, Mashupy danych

- **Cognos – raporty, foldery**
- **Infosphere Data Architect, Optim Data Growth**
- **Integracja z WSRR**

![](_page_23_Picture_7.jpeg)

![](_page_24_Picture_0.jpeg)

![](_page_24_Picture_1.jpeg)

### Interaktywne Mashupy: Data Collection

- Read write
- **Data Collection zestaw usług wokół RBD** 
	- Używany standard ATOM Publish Protocol (APP) dla modyfikacji
		- HTTP Methods: GET, POST, PUT and DELETE
- **Tworzone automatycznie**

![](_page_24_Picture_8.jpeg)

![](_page_25_Picture_0.jpeg)

![](_page_25_Picture_1.jpeg)

### Interaktywne Mashupy: w warstwie danych

- **Wyrowadzanie zmian.** 
	- Np: SQL and REST Services poprzez POST, PUT, and DELETE
- Przykłady?
	- Import danych między źródłami ładowanie xls do Db2

![](_page_25_Picture_7.jpeg)

![](_page_25_Picture_8.jpeg)

![](_page_25_Picture_11.jpeg)

![](_page_26_Picture_1.jpeg)

### 3.0 – nowe opcje publikacji

- Dowolny format wyjściowy
- Metadane
- Dynamiczne elementy
- Nowe formaty:
- GeoRSS, DataSet, LDX, GCal

![](_page_26_Picture_8.jpeg)

![](_page_26_Picture_9.jpeg)

![](_page_26_Picture_12.jpeg)

### 3.0 – Własne funkcje

- **Transform Operator:** 
	- Własne funkcje oparte o java

![](_page_27_Picture_5.jpeg)

### **Manage User-Defined Functions**

Add, replace or delete a user-defined function package (.zip file) Required fields marked with \*

![](_page_27_Figure_8.jpeg)

![](_page_27_Picture_11.jpeg)

![](_page_28_Picture_0.jpeg)

### 3.0 - iWidgetAdd

![](_page_28_Picture_2.jpeg)

Click the "Get This" button below to deploy or bookmark this widget.

![](_page_28_Picture_4.jpeg)

![](_page_28_Picture_7.jpeg)

![](_page_29_Picture_0.jpeg)

![](_page_29_Picture_1.jpeg)

### 3.0 – Tworzenie widgetów

- Sszablony:
	- Feed Reader
	- Chart
	- NavTeq Map
	- ScatterPlot
	- Table Data
	- Tabbed Widget
- **Inne** 
	- Flash
	- Java Applets
	- Web Videos and Photos

![](_page_29_Picture_14.jpeg)

![](_page_29_Picture_17.jpeg)

![](_page_30_Picture_0.jpeg)

![](_page_30_Picture_1.jpeg)

### 3.0 – Wersjonowanie

### Specify the following information

Required fields marked with \*

![](_page_30_Picture_22.jpeg)

![](_page_30_Picture_23.jpeg)

![](_page_30_Picture_9.jpeg)

![](_page_31_Picture_0.jpeg)

![](_page_31_Picture_1.jpeg)

### Lotus Connections i Mashupy

![](_page_31_Picture_12.jpeg)

![](_page_32_Picture_0.jpeg)

### Więcej informacji.....

- Visit our IBM Mashup Center website
- http://www-306.ibm.com/software/info/mashup-center/
- **Try out IBM Mashup Center on Lotus Greenhouse**
- https://greenhouse.lotus.com/home/product.jsp?p=mashups
- $\blacksquare$  IBM Mashup Center Pay by the hour on Amazon Web Services
- http://developer.amazonwebservices.com/connect/entry.jspa? categoryID=229&externalID=2744&utm\_source=ibm&utm\_medium=catalog&utm\_campaign=link
- **Visit our Wiki**
- http://www-10.lotus.com/ldd/mashupswiki.nsf
- Adding Mashup Center widgets to business space:
- http://www-10.lotus.com/ldd/mashupswiki.nsf/dx/ Adding Mashup Center widgets to business spaces
- Widget Generation Plug-in for IBM Mashup Center Tech Preview:
- http://www-01.ibm.com/software/ebusiness/jstart/widgetgen/
- Check-out demos & videos (ItsMashtastic YouTube channel)
- http://youtube.com/user/ItsMashtastic

![](_page_32_Picture_18.jpeg)

![](_page_33_Picture_0.jpeg)

# **Dziękuję!**

Rafał Skirzyński rafal.skirzynski@pl.ibm.com

lotusknows.com

![](_page_33_Picture_4.jpeg)

![](_page_33_Picture_5.jpeg)